## **Aggregate Functions**

Aggregate functions perform a computation against a set of values to generate a single result. For example, you could use an aggregate function to compute the average (mean) order over a period of time. Aggregations can be applied as standard functions or used as part of a transformation step to reshape the data.

## **Aggregate across an entire column:**

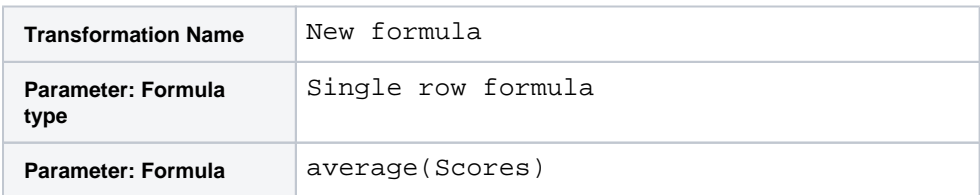

**Output:** Generates a new column containing the average of all values in the Scores column.

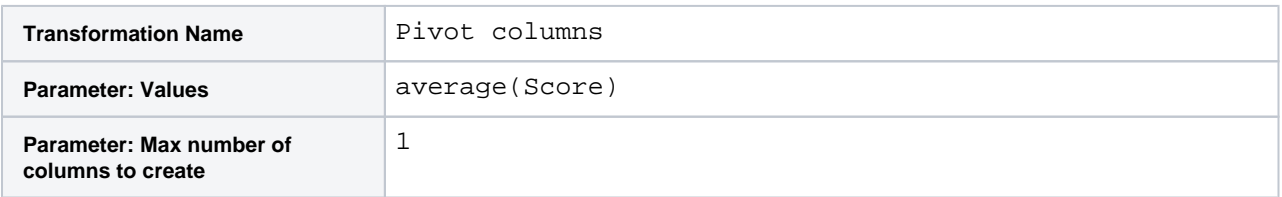

**Output:** Generates a single-column table with a single value, which contains the average of all values in the Scor es column. The limit defines the maximum number of columns that can be generated.

**NOTE:** When aggregate functions are applied as part of a pivot transformation, they typically involve multiple parameters as part of an operation to reshape the dataset. See below.

## **Aggregate across groups of values within a column:**

Aggregate functions can be used with the pivot transformation to change the structure of your data. Example:

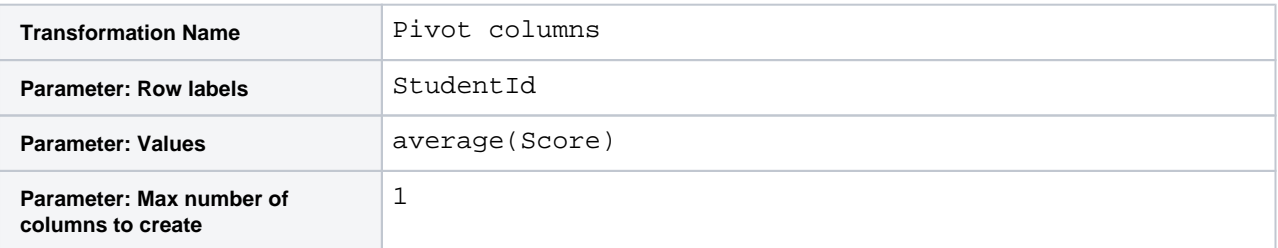

In the above instance, the resulting dataset contains two columns:

- studentId one row for each distinct student ID value
- average\_Scores average score by each student (studentId)

**NOTE:** You cannot use aggregate functions inside of conditionals that evaluate to true or false.

A pivot transformation can include multiple aggregate functions and group columns from the pre-aggregate dataset.

For more information on the transformation, see [Pivot Data](https://docs.trifacta.com/display/r087/Pivot+Data).

**NOTE:** Null values are ignored as inputs to these functions.

These aggregate functions are available: